# **Creating a SD Card Image from Scratch**

Lets create an image that looks like the following

## **Image to Copy**

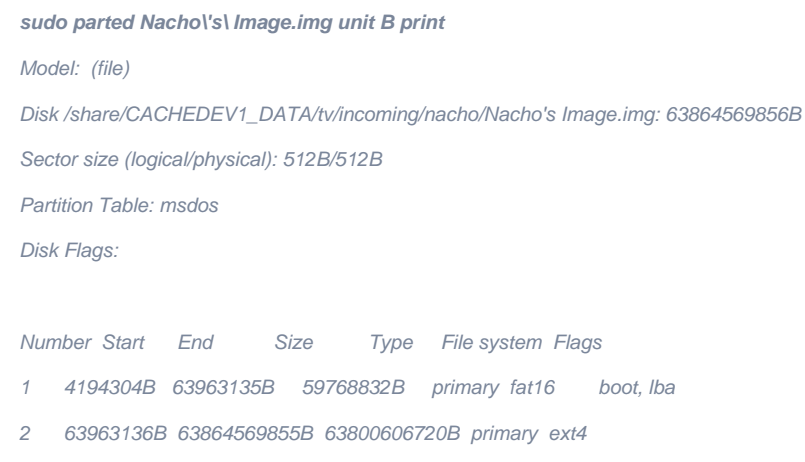

## **Create a blank image**

**dd if=/dev/zero of=image.img bs=1G count=55**

## **Add partitions**

**parted image.img**

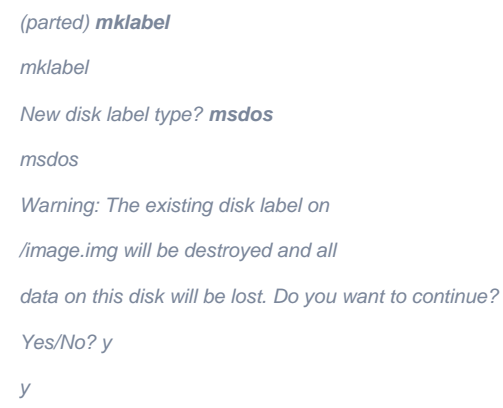

#### unit B

(parted) **mkpart**

mkpart

Partition type? primary/extended? **primary**

primary

File system type? [ext2]? **fat16**

fat16

Start? **4194304B**

4194304B

End? **63963135B**

63963135B

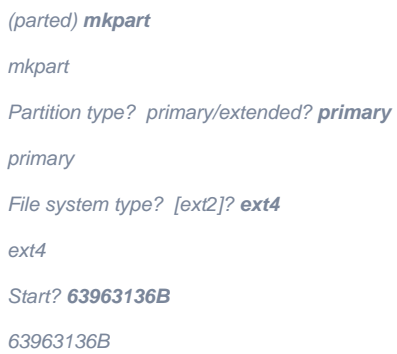

End? **100%** 

100%

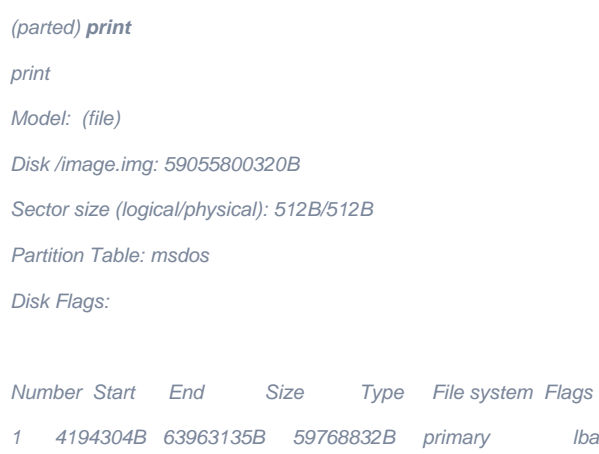

2 63963136B 59055800319B 58991837184B primary

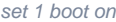

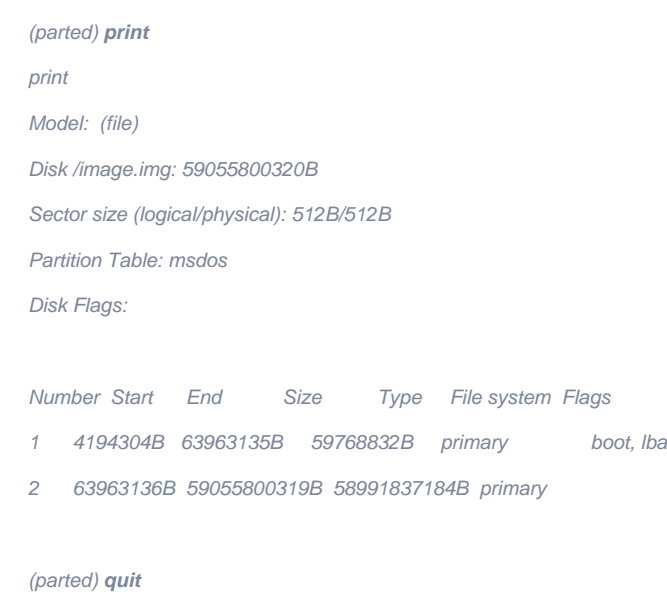

## **Mount the partiion to a loopback device**

**losetup -o 4194304 -f image.img**

## **Copy contents from one device to another**

**dd if=/dev/loop5 of=/dev/loop6 bs=1K**

### **Make filesystem on partition**

**mkfs -t ext4 /dev/loop6 or mke2fs -t ext4 /dev/loop6**

## **Mount the partition**

**sudo mount -t ext4 -o loop,offset=63963136 image.img p2**

## **Copy contents from one folder to out newly mounted partition**

**rsync -av <source> p2**